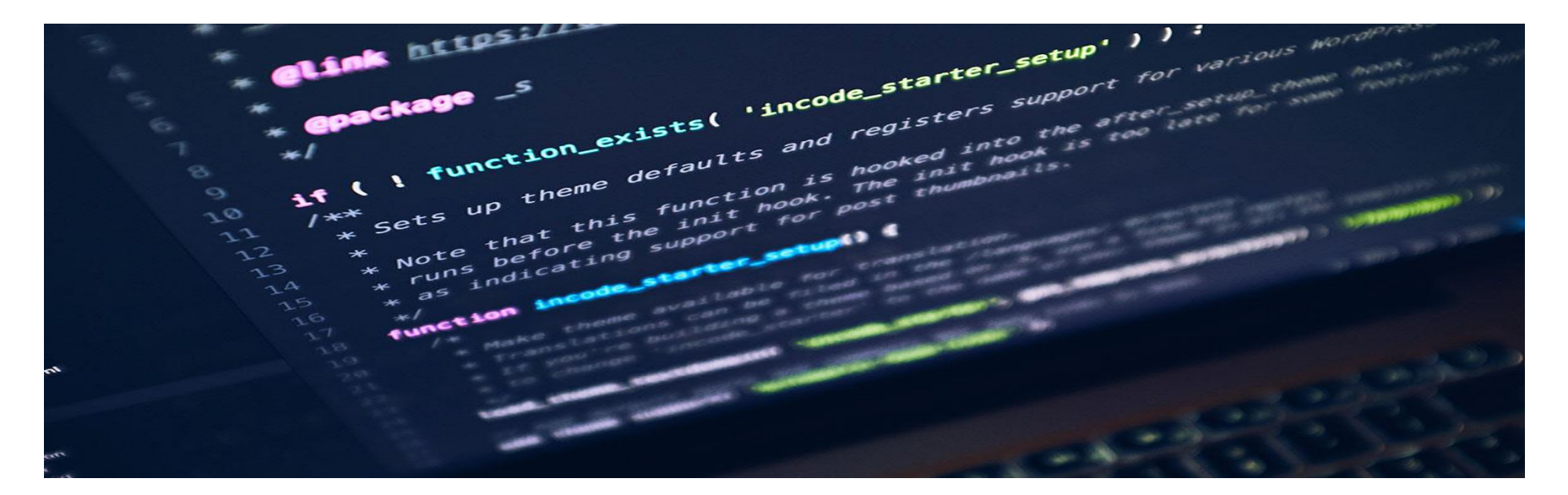

## Seminartime uke 2 – Gr. 10

IN1000 – HØST 2021

#### Hvor langt har vi kommet?

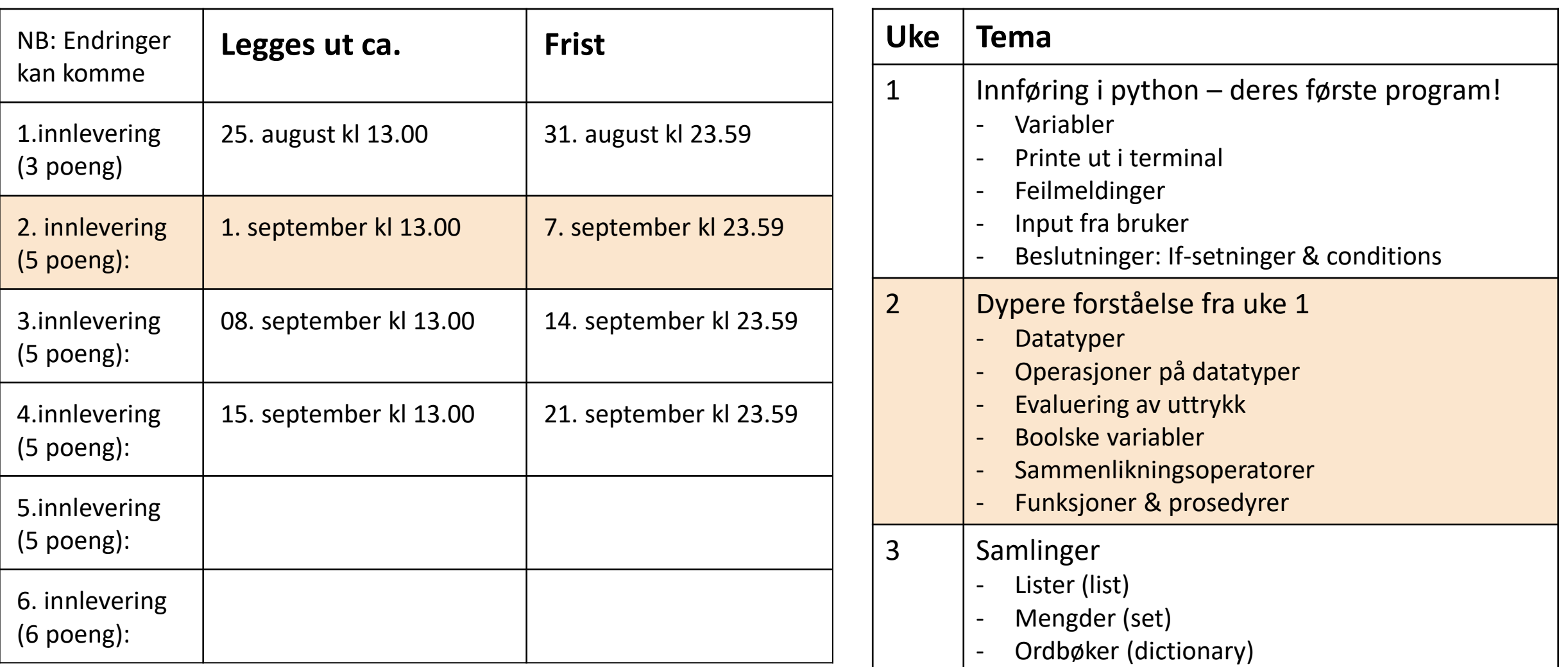

### Plan for i dag

- Gjennomgang av pensum uke 2
	- $\triangleright$  Datatyper (sjekking og endring)
	- $\triangleright$  Prosedyrer
	- $\triangleright$  Kodeflyt
- Oppgaver i grupper? Egen jobbing?

Tilgjengelige slides bakerst (litt repetisjon)

- $\triangleright$  Feilmeldinger
- $\triangleright$  Konkatinering
- Aritmetiske, logiske og relasjonelle operasjoner

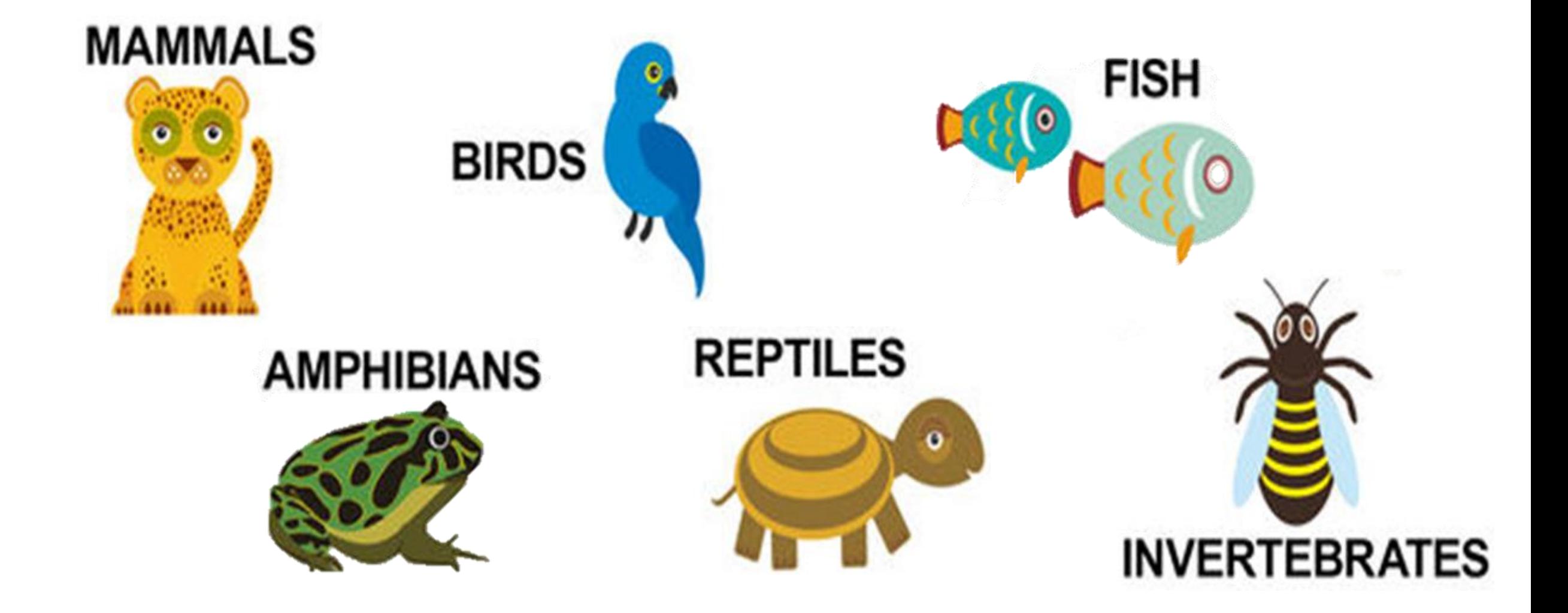

## Datatyper

Datatyper

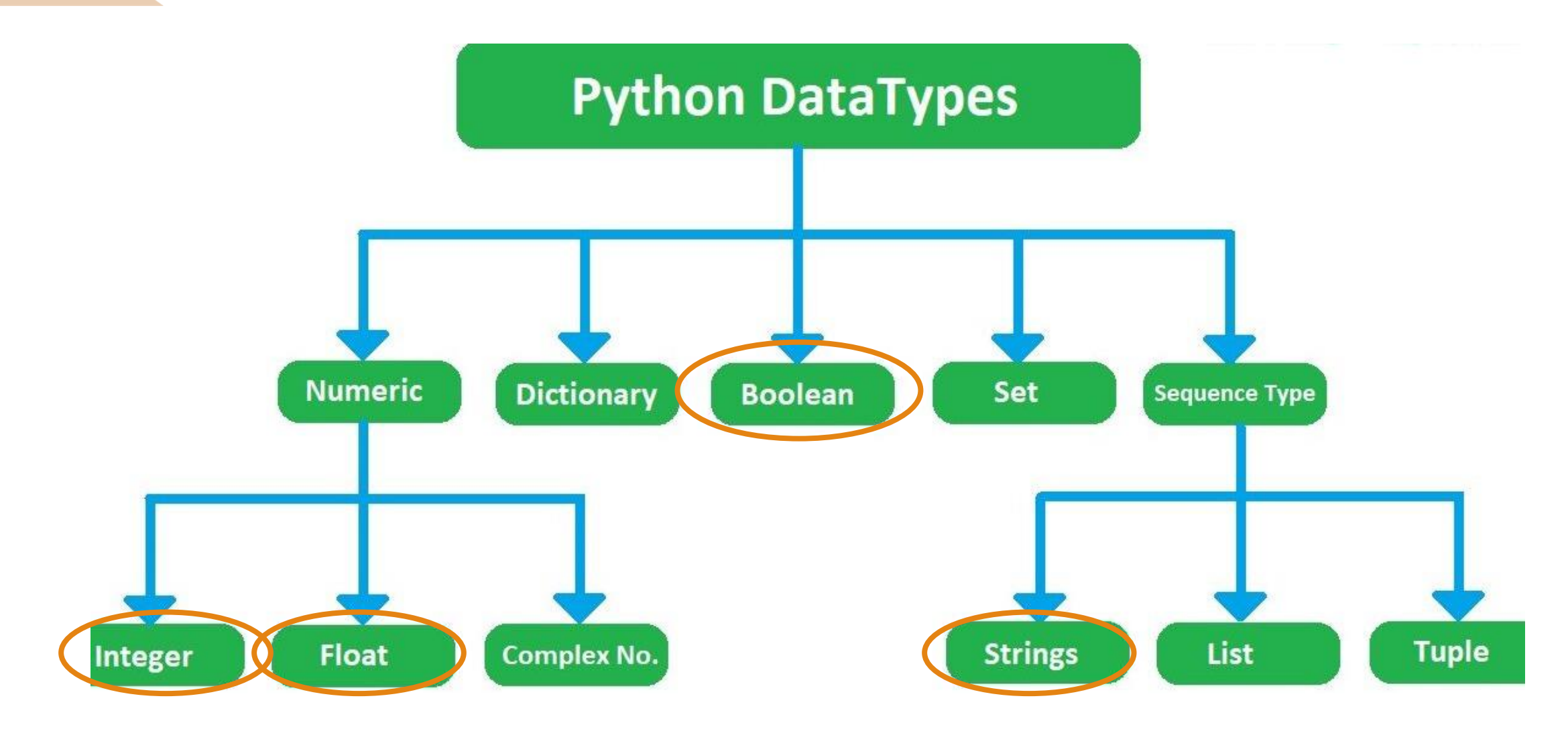

Datatyper

#### Operasjoner med datatyper

### Sjekke datatype:

- type() Endre datatype:
	- $\cdot$  int()
	- $str()$
	- float()
	- bool()

#### Demo i atom

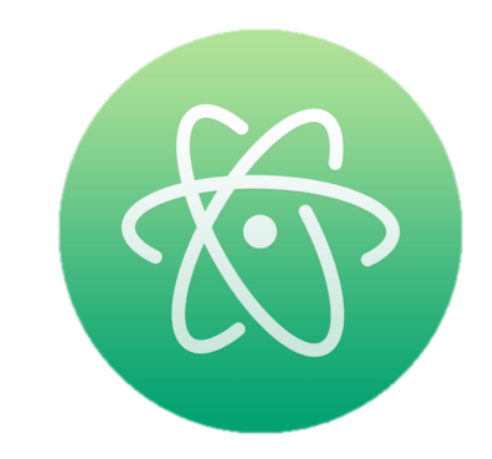

## **GÅME NIGHT**

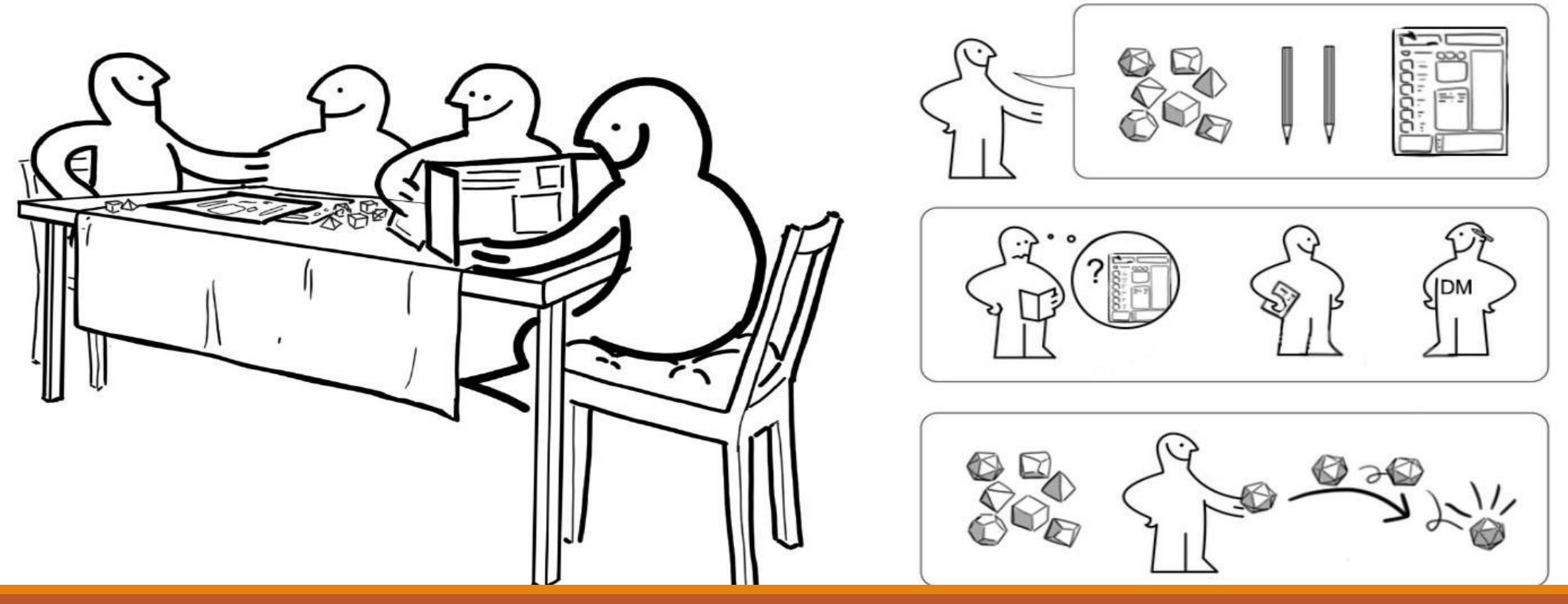

## Prosedyrer/funksjoner

- En måte å lagre en kodeblokk (flere linjekoder) for senere bruk
- Består av et sett med instruksjoner som skal utføres
- Slipper å skrive de samme kodelinjene 1000000 ganger (lazy is good)

• Kan sees på som «black boxes»

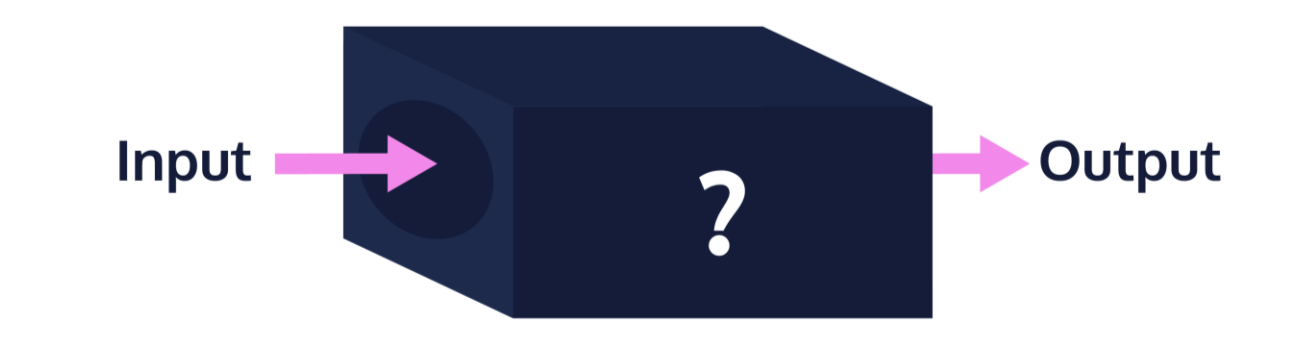

- Trenger ikke alltid å vite hvordan det er implementert, bare hva den gjør
- Gjør det mulig for flere å jobbe på samme prosjekt, og merge sitt arbeid

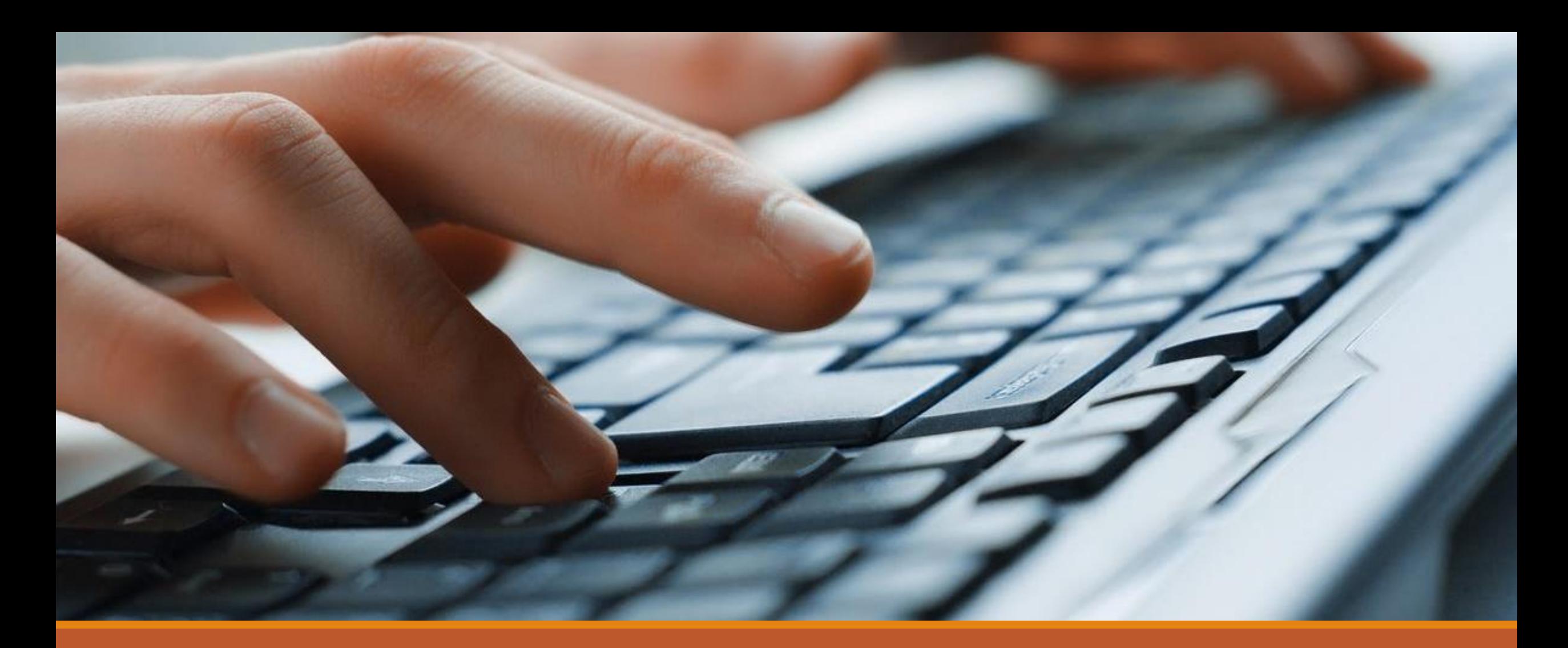

### Eksempler i atom + kodeflyt

Kodeflyt-program:<https://pythontutor.com/>

## Oppgaver i grupper

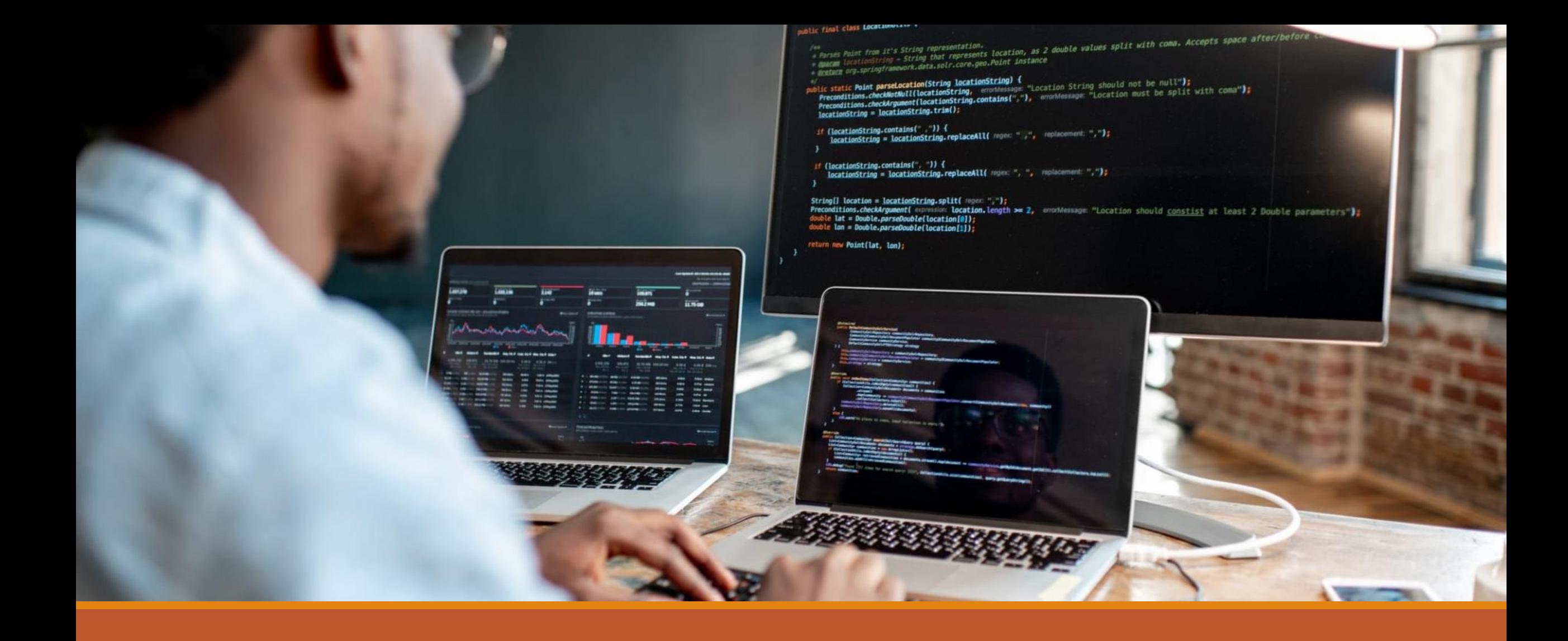

### Oppgave 1

Forklar kodeflyten i denne oppgaven (nummerer ved siden av hvilken rekkefølge ting skjer i) samt hva som skrives ut på skjermen (bruk ditt eget navn og et valgfritt tall):

```
def multipliser() :
    tall = float(input("Skriv inn et tall: "))
    print("Sum: ", tall*tall)
def velkommen() :
    navn = input("hva heter du? ")
    print("velkommen til in1000 ", navn)
```

```
def siHallo() :
     print("Hallo!")
```

```
siHallo()
velkommen()
print("Klar til å multiplisere litt?")
multipliser()
```
#### Oppgave 2 – koble sammen kode

Dere skal lage en enkel «task tracker» der brukeren kan legge til gjøremål i en liste, og fjerne dem når det er ferdig. Programmet skal kunne

- Legge til oppgaver
- Skrive ut oversikt over oppgaver
- Avslutte eldste oppgave
- Terminere hele programmet

Dere skal være 4-5 grupper, der hver gruppe har ansvaret for sin prosedyre. Prosedyrene skal så settes sammen til et fungerende program.

Noen av prosedyrene skal kalle på andre prosedyrer, men dere trenger ikke å vite hvordan de andre prosedyrene kjøres.

# REPETISJONS-SLIDES

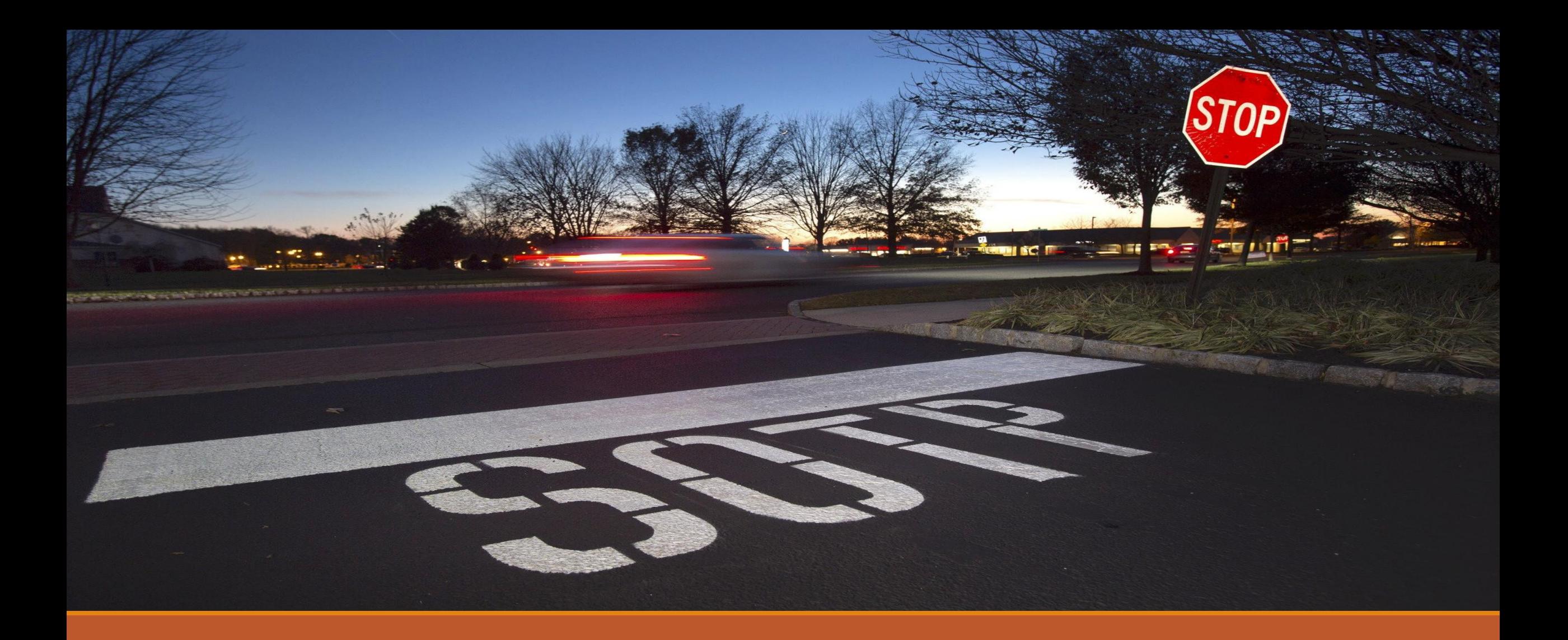

## Feilmeldinger

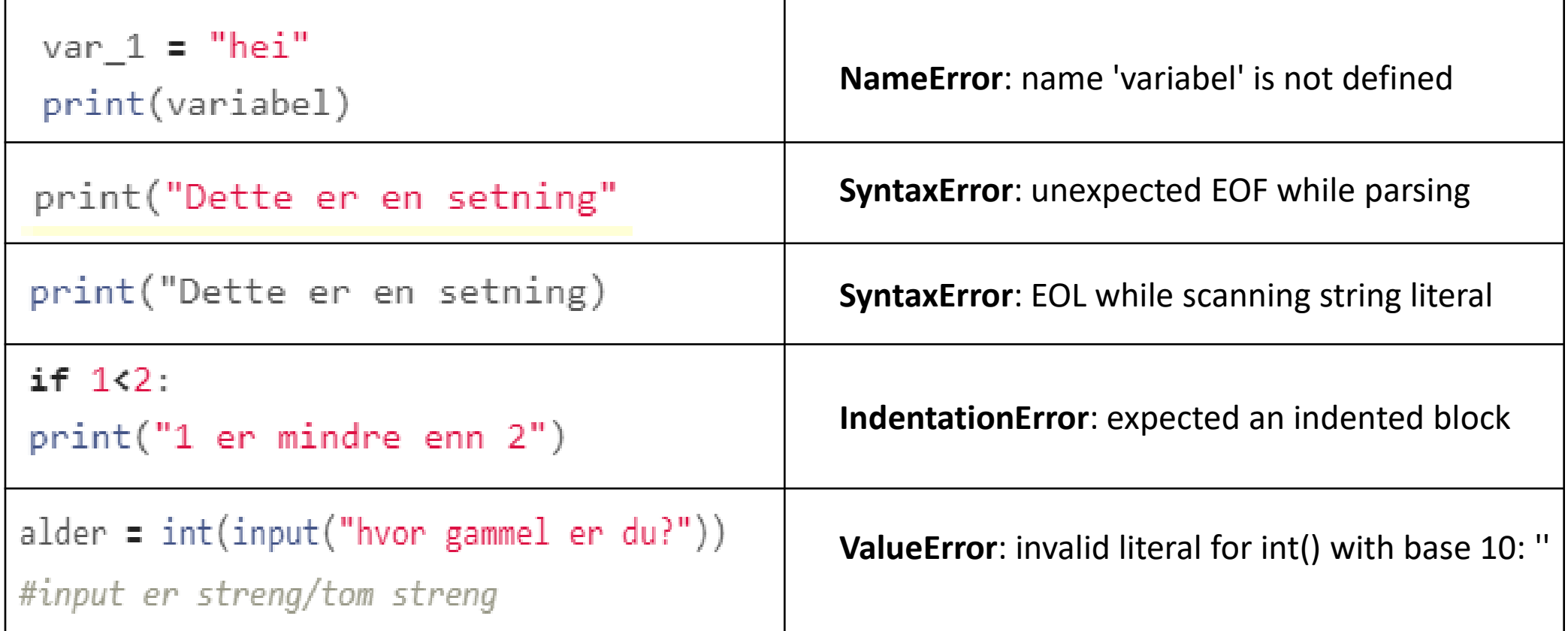

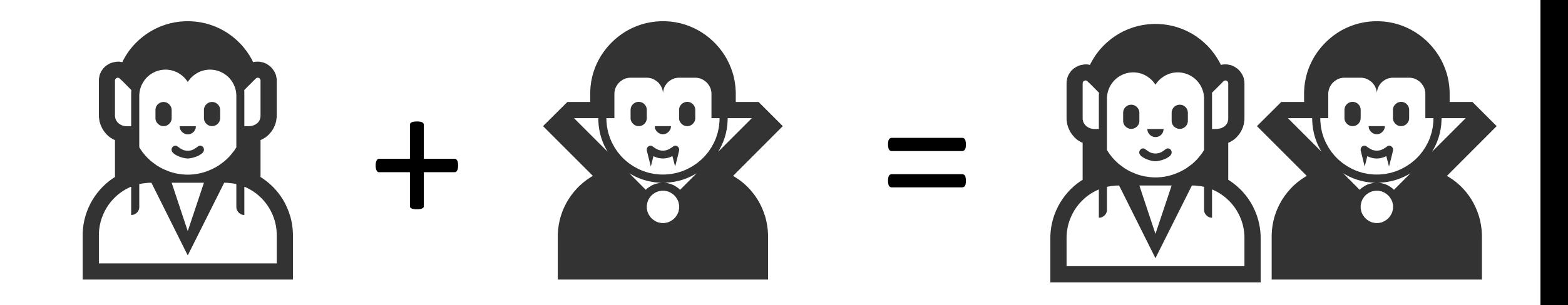

## Konkatinering

 $\Box$  Bruker «+» for å sette sammen strengverdier eller strengvariabler

 $\Box$  Du må selv legge til mellomrom mellom strengene

 $\Box$  Fungerer ikke med ulike datatyper  $\rightarrow$  må omgjøre andre typer til string først

```
streng1 = "jeg"
strength = "blir"tall = 15
```
nySammen = streng1 +" "+ streng2 +" "+ tall Feilmelding! riktigSammen = streng1 +" "+ streng2 +" "+  $str(tall)$  OK sammen =  $\text{strength} + \text{strength}$ 

 $\Box$   $\Box$   $\Box$  $\left(\overline{(\sigma_s' \cdot \sigma^1)}^{\vee_{\mathfrak{q}} \cdot \sqrt{2}}\right) d \vdash$  $\frac{d\mathbf{r}}{d\varphi^2}(\overline{\mathbf{r}^1})$  $\sqrt{(1-cos \varphi)}$  $\circ \circ \circ \circ \circ$  $0\not\sqrt{10}$  $\hat{X} = \sqrt{\frac{m\omega}{\eta}} X$ ,  $\hat{P} = \frac{J}{\sqrt{n\pi\omega}}$  $de^{0}$  $\sqrt{1000}$  $\left(\begin{array}{cc} (0, -0) & (-1, 0) \ (\frac{\partial}{\partial y} & \frac{\partial}{\partial z} & -1 \ 0 & 0 & 0 \end{array}\right) = \left(\frac{3}{2}\right)^{1/2}\left(\frac{1}{2}\right)^{1/2}$  $00\sqrt{2}0$  $O\sqrt{2}$  0 0  $000\sqrt{3}$  $W(f)=\frac{1}{V(f)}$  $(a^{\dagger})$ =  $(a)$ =  $[\hat{x}, \hat{r}] = c$   $H = \pi \omega \hat{H}$  $00\sqrt{3}0$  $\hat{H} = \frac{1}{2}(\hat{x}^c + \hat{r}^c)$ <br>  $\hat{H} = \frac{1}{2}(\hat{x}^c + \hat{r}^c)$   $\hat{H} = \frac{1}{2}(\hat{x}^c + \hat{r}^c)$  $\int_{a}^{b} \frac{d\theta}{(\theta_o^3 - \theta^3)}$   $\int_{c}^{c} \left[ f \sqrt{(\theta_o^3 - \theta^3)} \right]_{c}^{c} = \left[ f \sqrt{(\theta_o^3 - \theta^3)} \right]_{c}^{c}$  $0000000$  $000$  $\hat{H}|\varphi\rangle$ = Er $|\kappa\rangle$  $\mathcal{L}_{\circ}(x) = \langle x | \theta_{\circ} \rangle = \left(\frac{m\omega}{\pi h}\right)^{1/\omega - \frac{1}{2}} \frac{n\omega}{\pi} x^{2}$  $=\left(\frac{a}{c}\right)^{n}t$  $a = \frac{1}{\sqrt[4]{\tau}} (\hat{x} + i \hat{P})$ <br>  $a^{\dagger} = \frac{1}{\sqrt[4]{\tau}} (\hat{x} - i \hat{P})$ <br>  $b = \frac{1}{\tau} [\hat{x}, \hat{P}] - \frac{1}{\tau} [\hat{x}, \hat{P}] - \frac{1}{\tau} [\hat{P}, \hat{X}]$  $= -w^{t} G H_{1} H_{2} + w^{t} \frac{S^{2}}{N}$  $\varphi_{0}(x) = \sqrt{x + 1}$ <br>  $\varphi_{n}(x) = \left[\frac{1}{z^{n}n!}\left(\frac{\hbar}{m\omega}\right)\right]^{\frac{1}{2}}\left(\frac{m\omega}{\pi\hbar}\right)^{1/4}\left[\frac{m\omega}{\pi}x - \frac{d}{dx}\right]e^{-\frac{1}{2}\frac{m\omega}{\hbar}x^{2}}$  $f_1 = \left(\frac{\hbar}{m}\right)^{1/2}$ <br> $f_2 = \frac{\omega}{2\pi} = \frac{(3/2)^{1/2}}{2\pi}$  Na =  $(\frac{\pi}{6}r\overline{r})_x = 2\pi$ <br> $\frac{1}{2}r$  Na =  $(\frac{\pi}{6}r\overline{r})_x = 2\pi$  $\left[\hat{\kappa},\hat{r}\right] \leq \frac{\epsilon}{\sqrt{2}} \left[\hat{\kappa},\hat{r}\right] \leq \epsilon$  $x^1 + y^2 + z^2 = c^2 t^2$  $f^{\frac{\alpha}{\alpha}}$  $\mathcal{L}$   $\left( \frac{1}{n\omega} \right)^{4}$  $f_1 + f_2 = \frac{f_1}{f_2} = \frac{f_2}{2\pi}$ <br> $\frac{f_1}{f_2} = -nL' \dot{\sigma} \qquad nL' \dot{\sigma} = -nL'' \dot{\sigma}$  $a^{\dagger}a = \frac{1}{2}(\hat{x}^{\prime}+\hat{r}^{\prime} - 1)$   $[a, a^{\dagger}]-1$  $\int_{0}^{1} \frac{3}{i^{2}} \frac{3}{i^{2}} \sin \theta = 0$   $\int_{0}^{\pi} \frac{3}{i^{2}} \sin \theta = 0$   $\int_{0}^{\pi} \frac{3}{i^{2}} \sin \theta = 0$  $\hat{H} = \sigma^t a + \frac{1}{2} = \frac{1}{2} (\hat{x} - i\hat{P})(\hat{x} + \hat{P}) + \frac{1}{2}$  $\pi = A \sin(\omega_0 t + \varphi)$ <br>  $\pi = A \sin(\omega_0 t + \varphi)$   $\pi = \omega_0 R \cos(\omega_0 t + \varphi)$   $\pi = A \sin(\omega_0 t + \varphi)$   $\pi = \omega_0 \cos(\omega_0 t + \varphi)$   $\pi = \frac{1}{2} \sin(\omega_0 t + \varphi)$  $E = \frac{f(c^{1}}{(1-v/c^{2})^{1/2}} E = M c^{2} + \frac{1}{2} M v^{2}$  $\hat{H} = aa^{\frac{2}{\epsilon}} \stackrel{e}{E} = mc^2$  $\frac{1}{2n} \langle P' \rangle = -\frac{\hbar^2}{2m} \int_{-\infty}^{\infty} \frac{e^4}{q'_\pi}(a) \frac{d^2}{dx} \varphi_n(a) dx$  $\overline{\overline{x}} + \omega_0^2 \mathbf{x} = O \longrightarrow \omega_0 = \left(\frac{c}{\Pi}\right)^{k}$  $V_s = W_s \wedge cos\varphi$  $\mathcal{E} = \rho^2 c^2 + H^2 c^2$   $\mathcal{E} = (\rho^2 c^2 + H^2 c^4)^{\frac{1}{2}}$  $i\hbar \frac{\partial}{\partial t} \psi(\vec{r},t) = -\frac{\hbar^2}{2m} \Delta \psi(\vec{r},t) + \sqrt{(\vec{r},t)} \psi(\vec{r},t)$  $n = A \sin(\omega_c t + \frac{1}{2} \pi) = A \cos(\omega_c t)$  $a^{\dagger} | \varphi_n \rangle = \sqrt{n+1} | \varphi_{n+1} \rangle$ = $Mc^{2}[1 + (\frac{f^{2}}{H^{2}c^{2}})]^{1/2}$  =  $\sum_{i=1}^{n}E_{i} = c^{1/2}$  $\frac{\partial}{\partial t} \psi(\vec{r};t) = -\frac{\hbar^2}{2m} \Delta \psi(\vec{r};t) + \sqrt{(\vec{r},t)} \Psi(\vec{r};t)$ <br>  $\Delta = \frac{3}{2} \Delta^2 + \frac{\partial^2}{\partial y^2} + \frac{\partial^2}{\partial z^2}$ <br>  $\int |\psi(\vec{r};t)|^2 d\vec{r} = \frac{1}{2} \Delta^2 + \frac{\Delta}{2} \psi(\vec{r};t)$ <br>  $\int_{0}^{2\pi} k \, ds = \frac{1}{2} \pi^2 \psi(\vec{r};t)$ <br>  $\int_{0}^{2\pi} k \, ds = \frac$  $a(\varphi_{n})=\sqrt{n}|\varphi_{n-1}\rangle$  $\frac{2\pi}{2}$ <br>  $\frac{2\pi}{2}$ <br>  $\frac{8}{2}$ <br>  $\frac{8}{2}$  $\triangle t' = \triangle \Upsilon = \left(1 - \frac{v^2}{c^2}\right)^{r_2} \triangle t - \frac{\varepsilon}{2c} \varepsilon \left(\frac{1 - P}{1 - P}\right)^{r_2}$  $a|\psi_n\rangle = \frac{1}{2}aa^{\dagger}|\psi_{n-\lambda}\rangle = \frac{1}{\sqrt{n}}(a^{\dagger}a + \lambda)|\psi_{n-\lambda}\rangle$  $rac{c^{1}}{E_{0z}E+\frac{1}{2}\xi+\frac{1}{2}\xi_{0}}$  $=\sqrt{n}|\ln 1\rangle$ 

### Aritmeriske, logiske og rasjonelle operasjoner

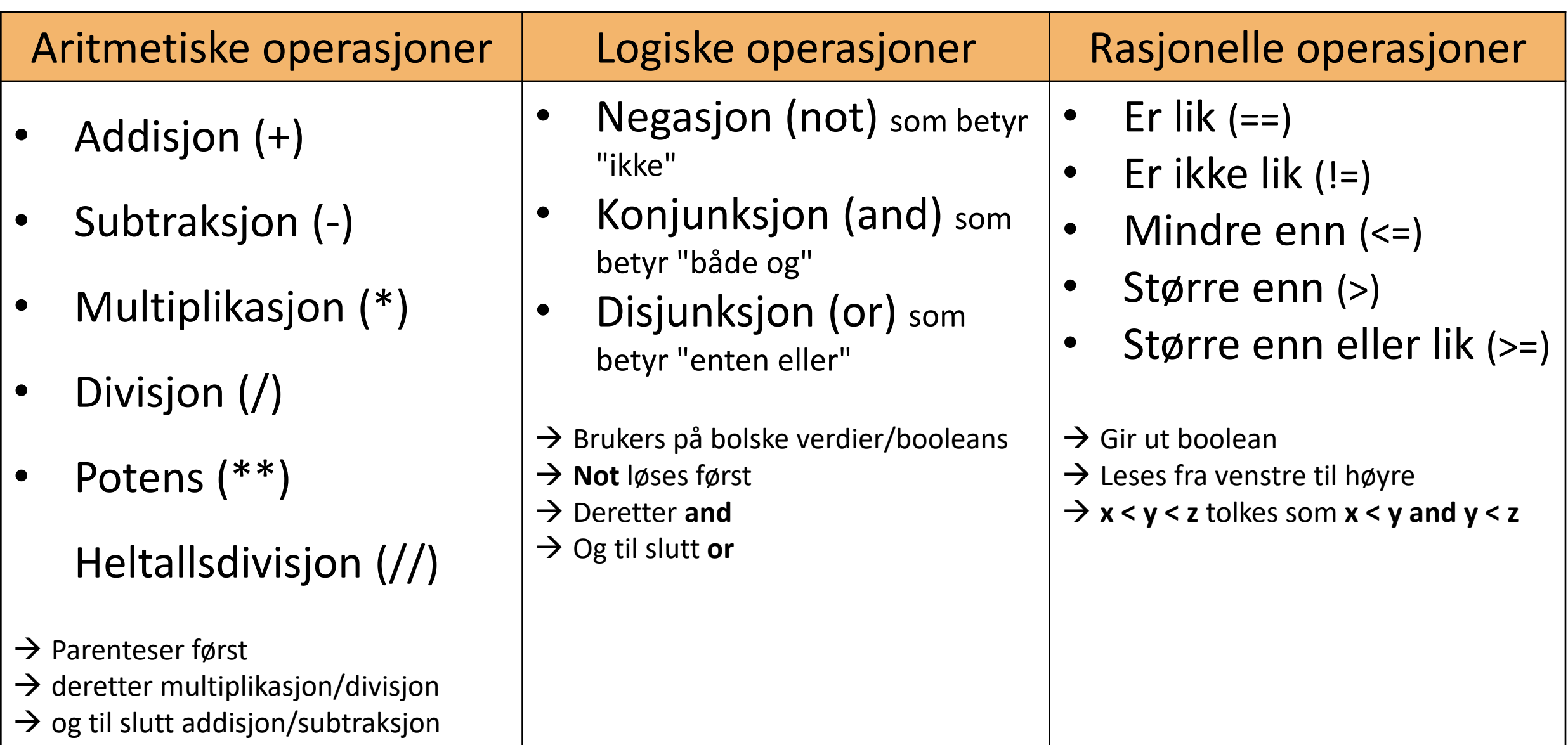